## **Aplikasi Teknologi Online**

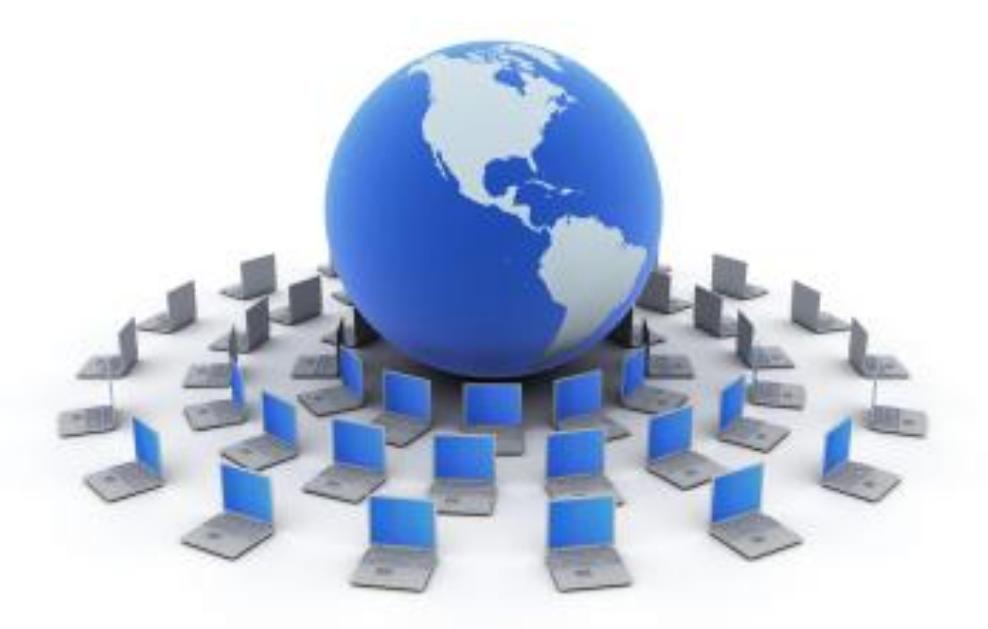

### Alif Finandhita, S.Kom., M.T.

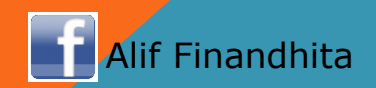

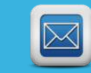

alif.finandhita@mail.unikom.ac.id

## **First Date**

**Pertemuan Pertama (wajib menggoda)**

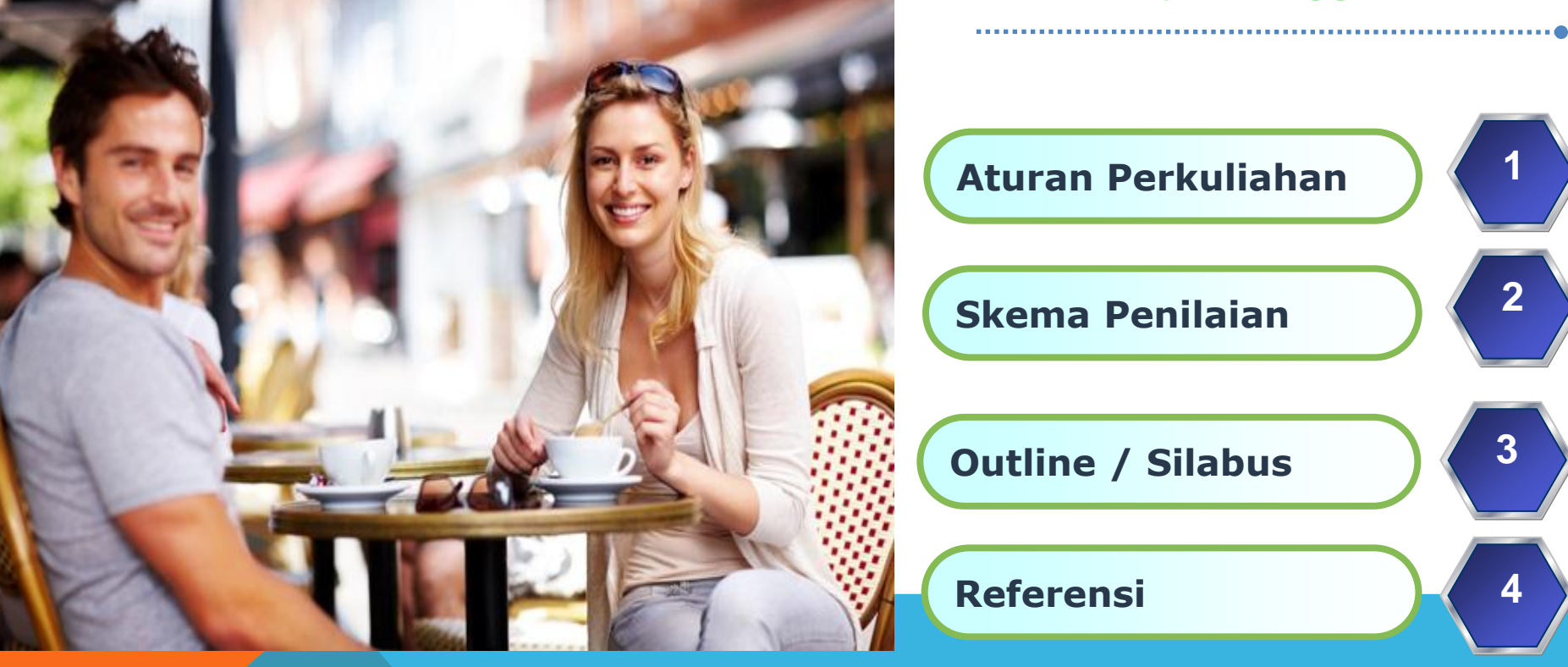

ALIF FINANDHITA, S.KOM, M.T.

**5**

## **Aturan Perkuliahan**

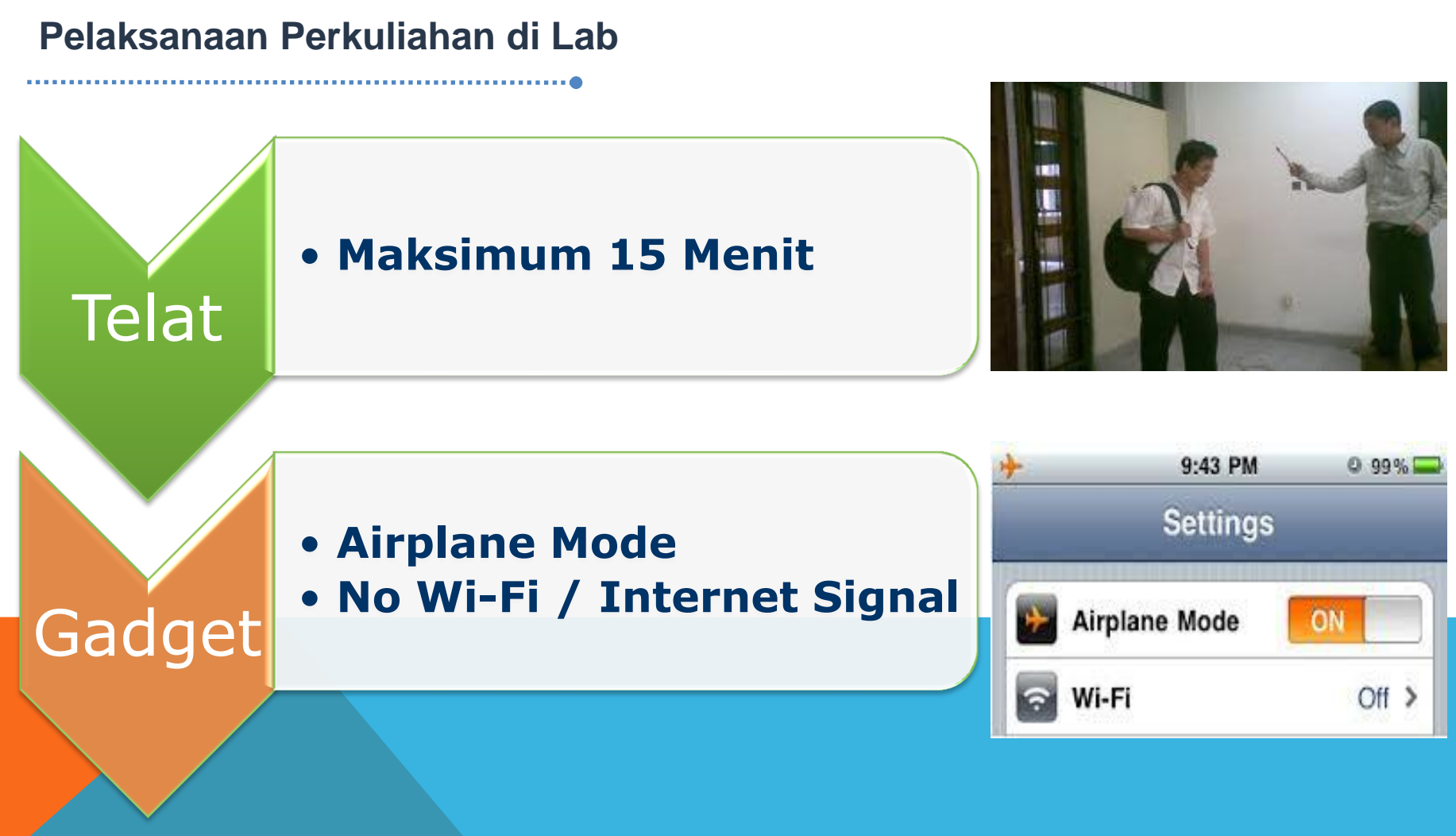

## **Penilaian Perkuliahan**

**Penilaian Perkuliahan**

- **10 % Kehadiran**
	- **20 % Tugas**

**Nilai**

- **30 % UTS (Tugas UTS)**
- **40 % UAS (Tugas UAS)**

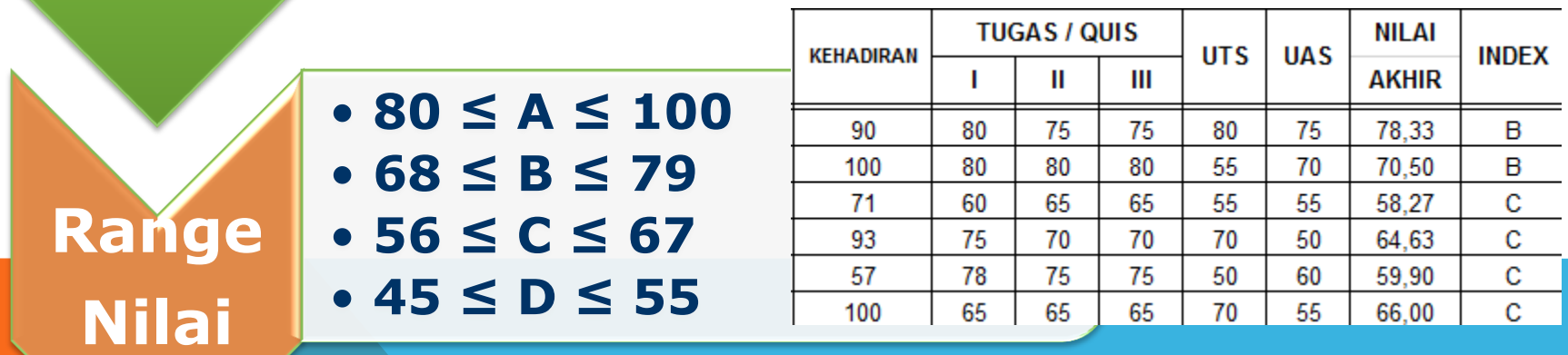

#### ALIF FINANDHITA, S.KOM, M.T.

**5**

## **Kuliah Online**

**Tugas & Pengumuman**

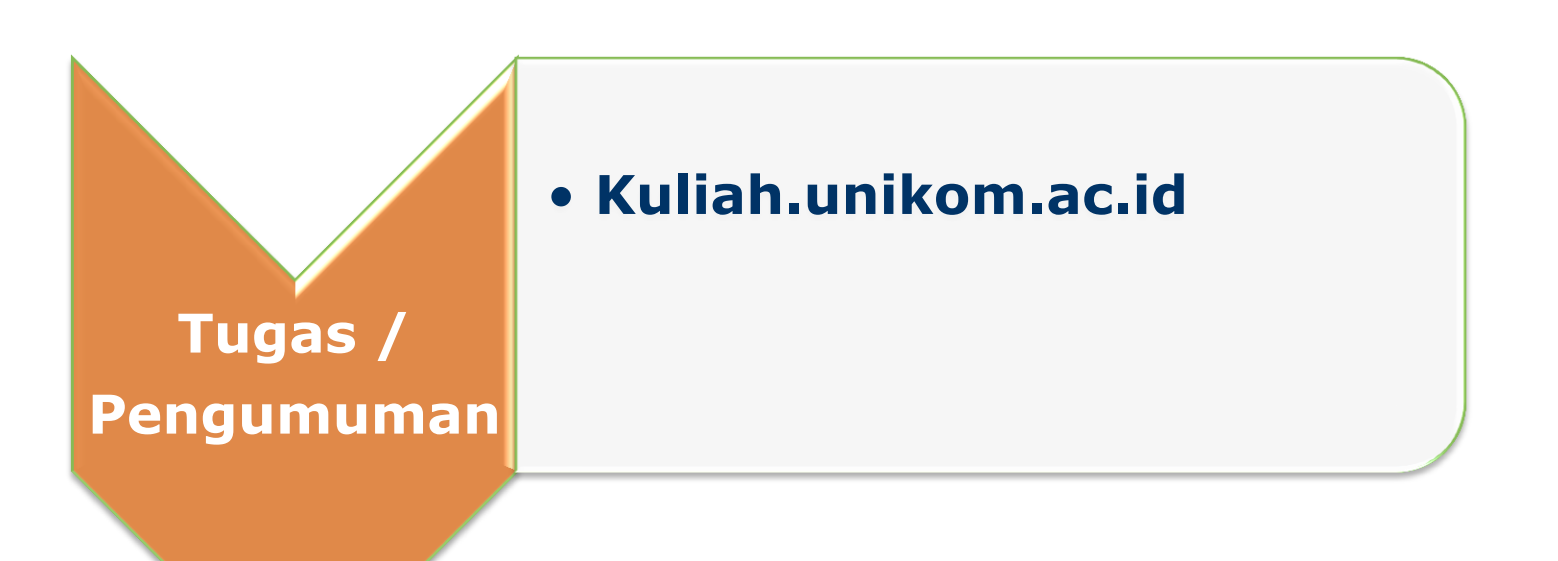

**5**

## **Silabus Kuliah**

### **Outline**

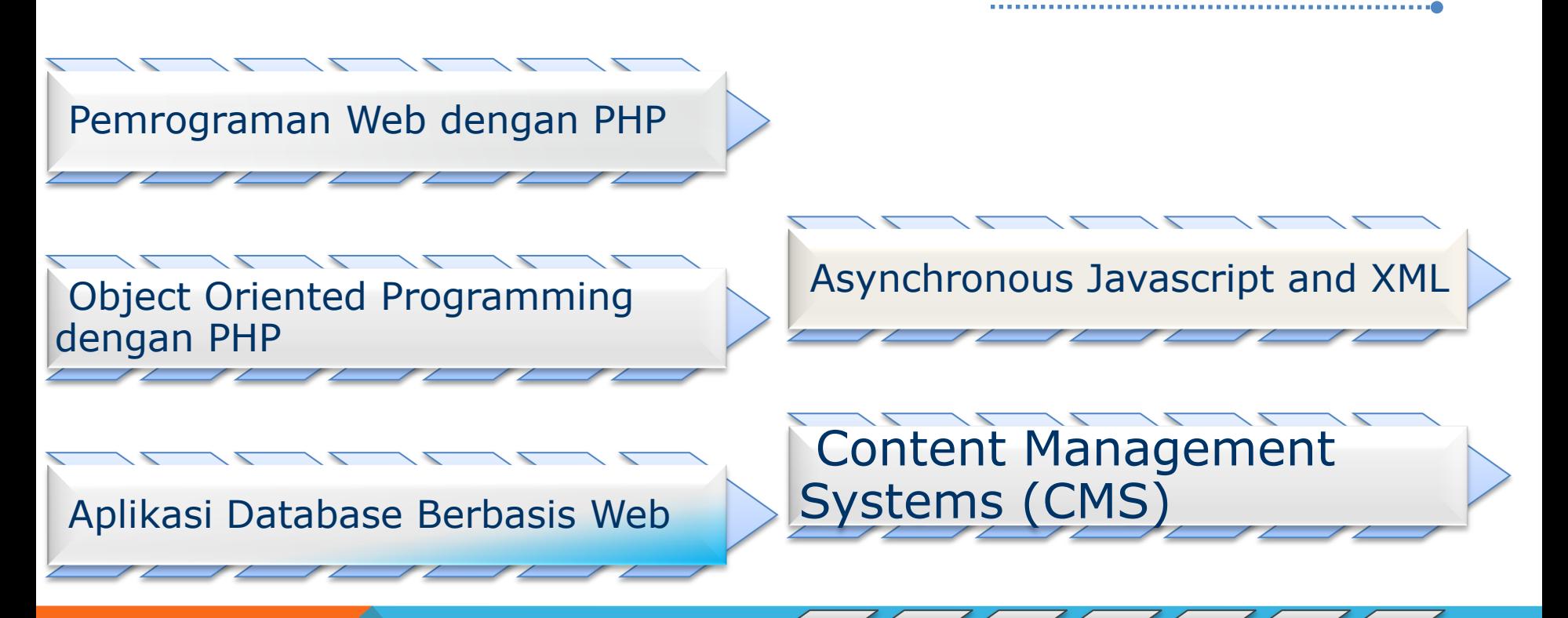

## **Referensi Perkuliahan**

**Daftar Pustaka**

*PHP Manual www.php.net/manual/*

*MySQL Reference Manual http://dev.mysql.com/doc/refman/5.5/en/*

*Sumber-sumber lainnya*

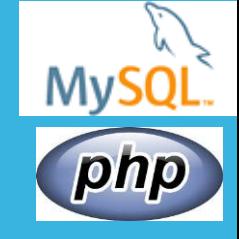

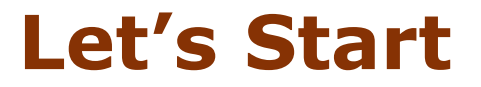

# *Aplikasi Teknologi Online*

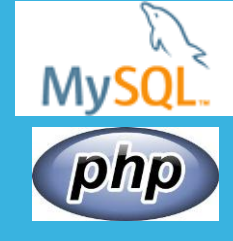

## **Let's Start**

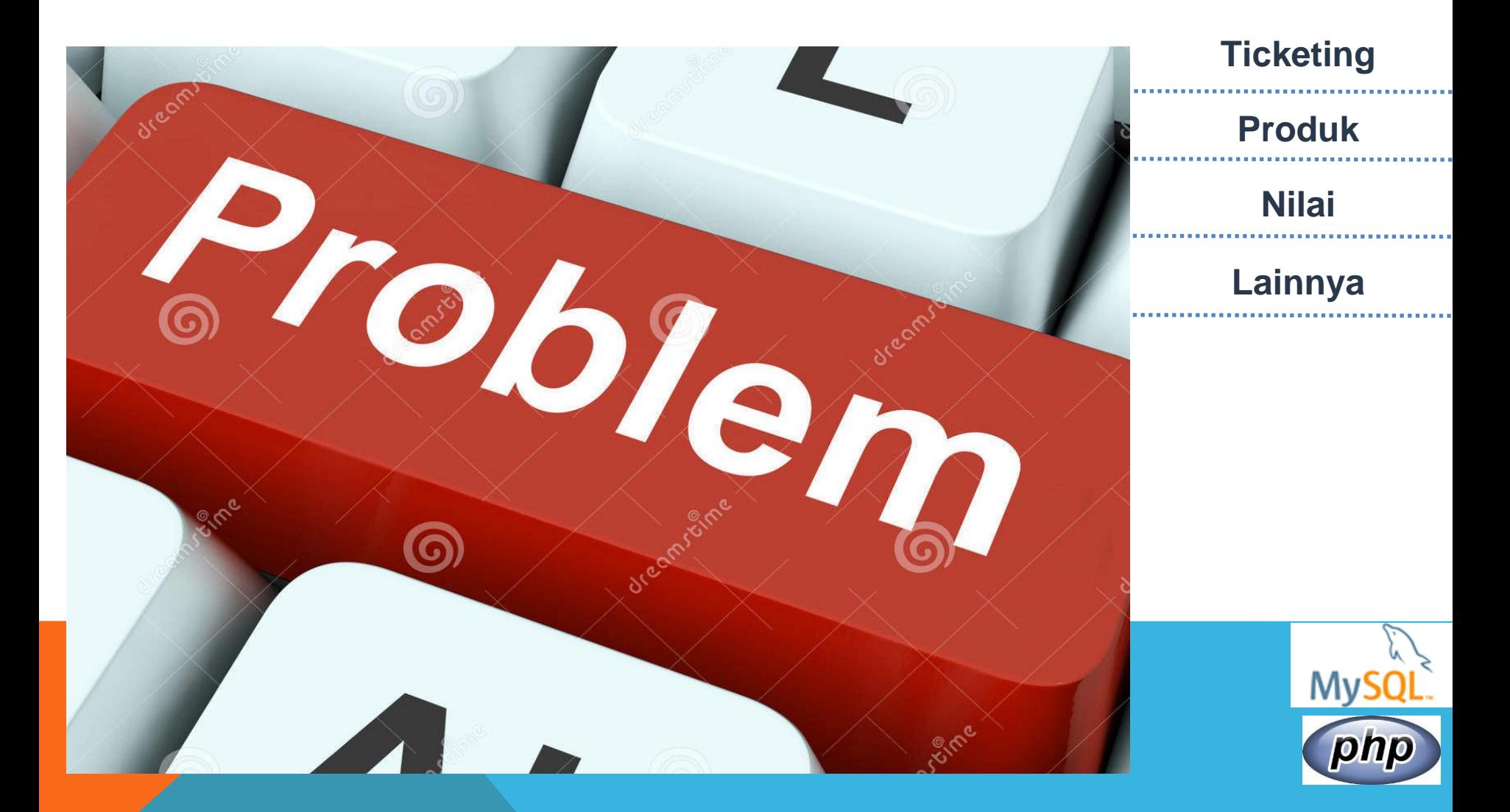

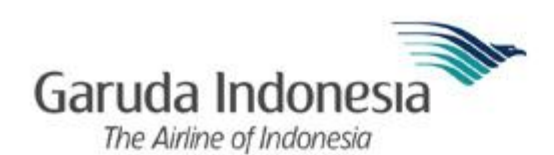

**Home** Garuda Indonesia Experience

Destinasi

lent Mitra Penawaran Berita Kontak<br>Perusahaan Spesial & Kegiatan

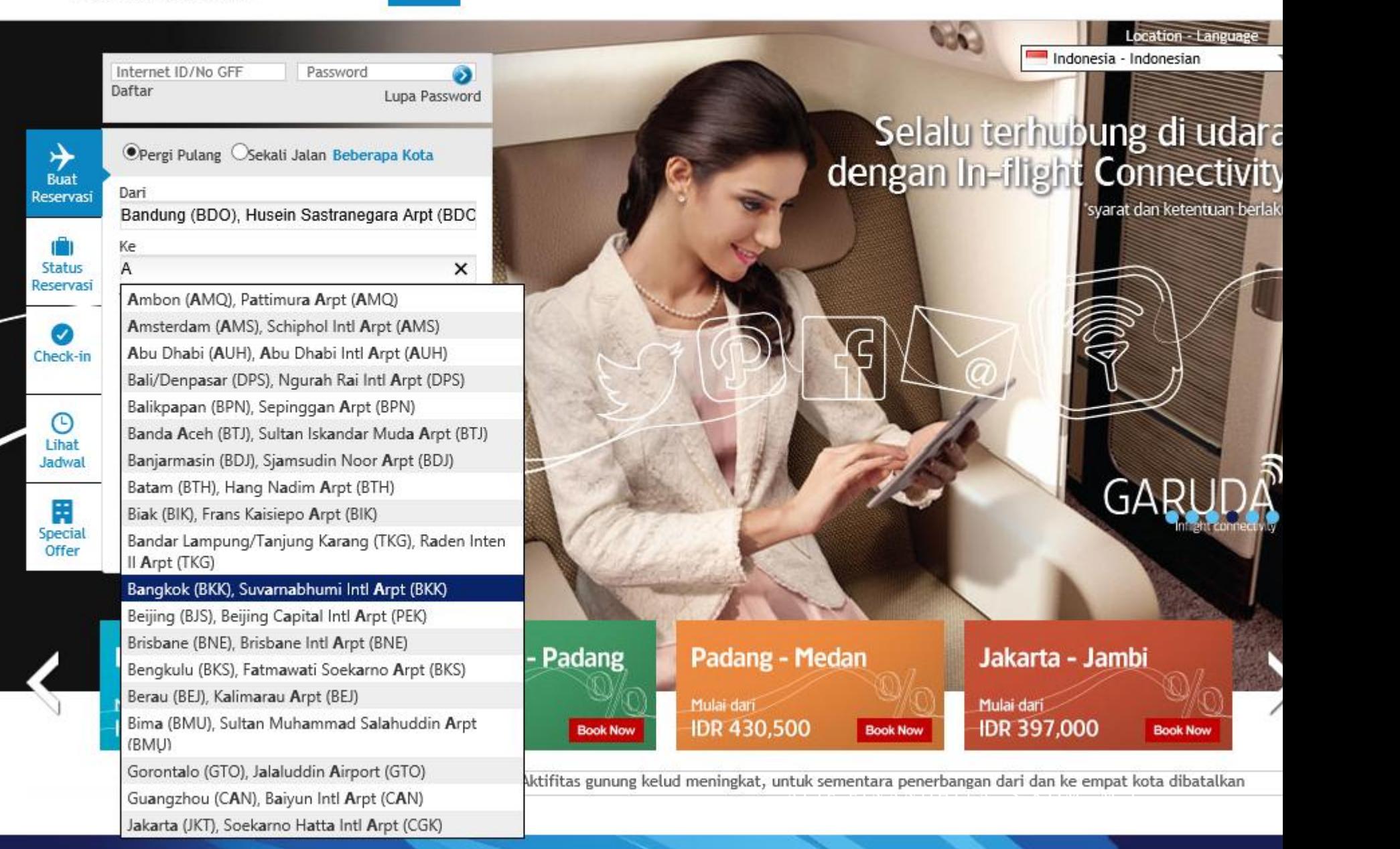

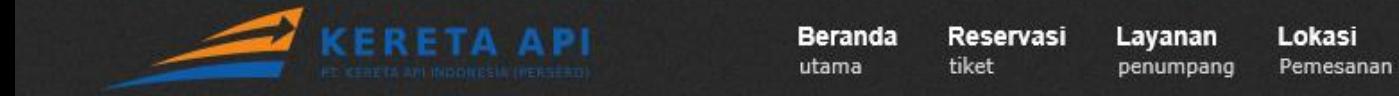

Paket

#### **RESERVASI TIKET**

Layanan Pemesanan Tiket Secara Online

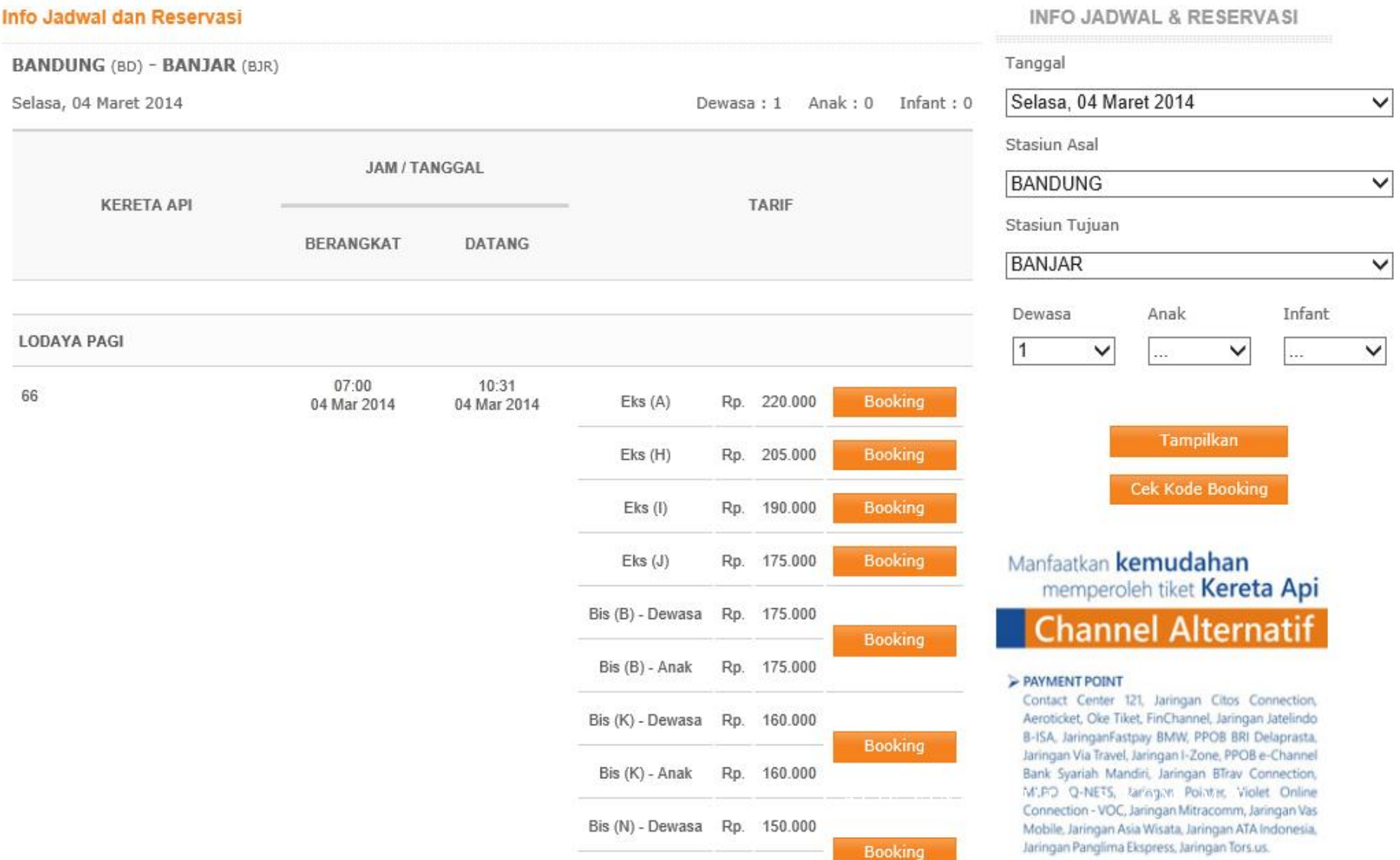

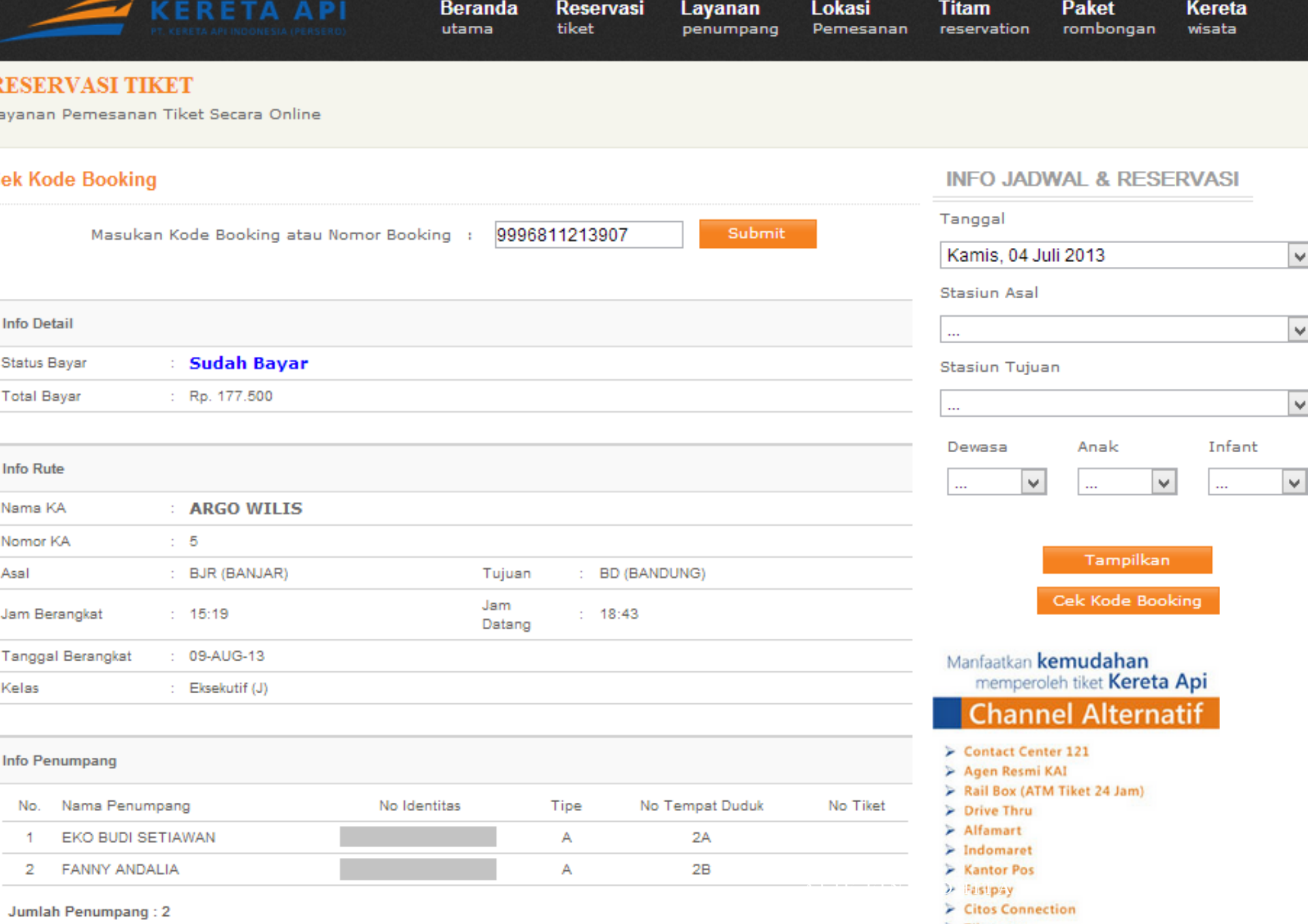

 $\overline{\phantom{a}}$ 

 $\triangleright$  Tiket.com<br>- UTiket Koseta Ani (for anderish

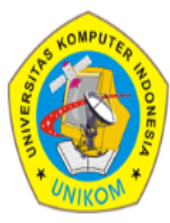

#### **Versi Dosen Wali**

### Selamat Datang, Eko Budi Setiawan, S.Kom, M.T. (41277006091)

#### Halaman Utama

**Profile Dosen** 

#### Mata Kuliah & Prasyarat

Penyetujuan Rencana Studi

Perkuliahan & Absensi

**Ganti Password** Pedoman Penggunaan **Situs** 

Logout

#### **DAFTAR KELAS WALI**

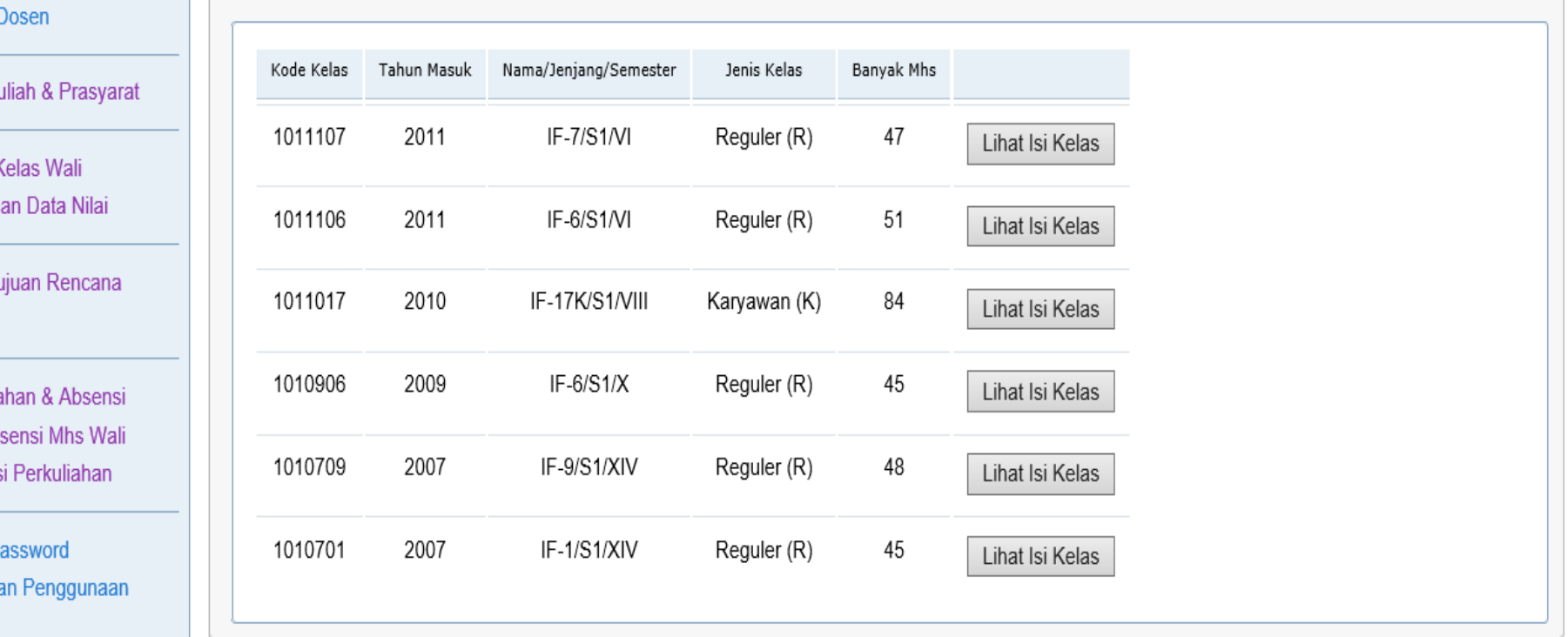

## **Let's Start**

### *Web Programming*

*Proses pembangunan suatu aplikasi berbasis web untuk internet*

### **Client Side**

- *Dieksekusi oleh browser client* - *Contohnya Javascript* - *Waktu proses cepat* - *Tidak memerlukan web server* - *Script bisa dilihat oleh pengguna* - *Tidak cocok untuk akses ke database*

### **Server Side**

- *Dieksekusi oleh server*
- *Contohnya PhP, JSP, ASP*
- *Waktu proses lambat*
- *Memerlukan web server*
- *Script tidak bisa dilihat oleh pengguna*
- *Cocok untuk aplikasi database*

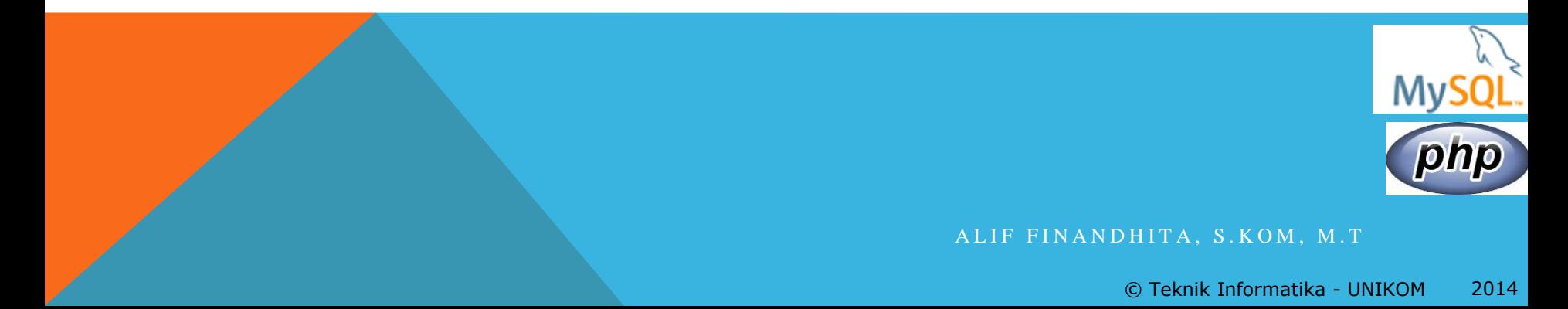

## **Cara Kerja PHP**

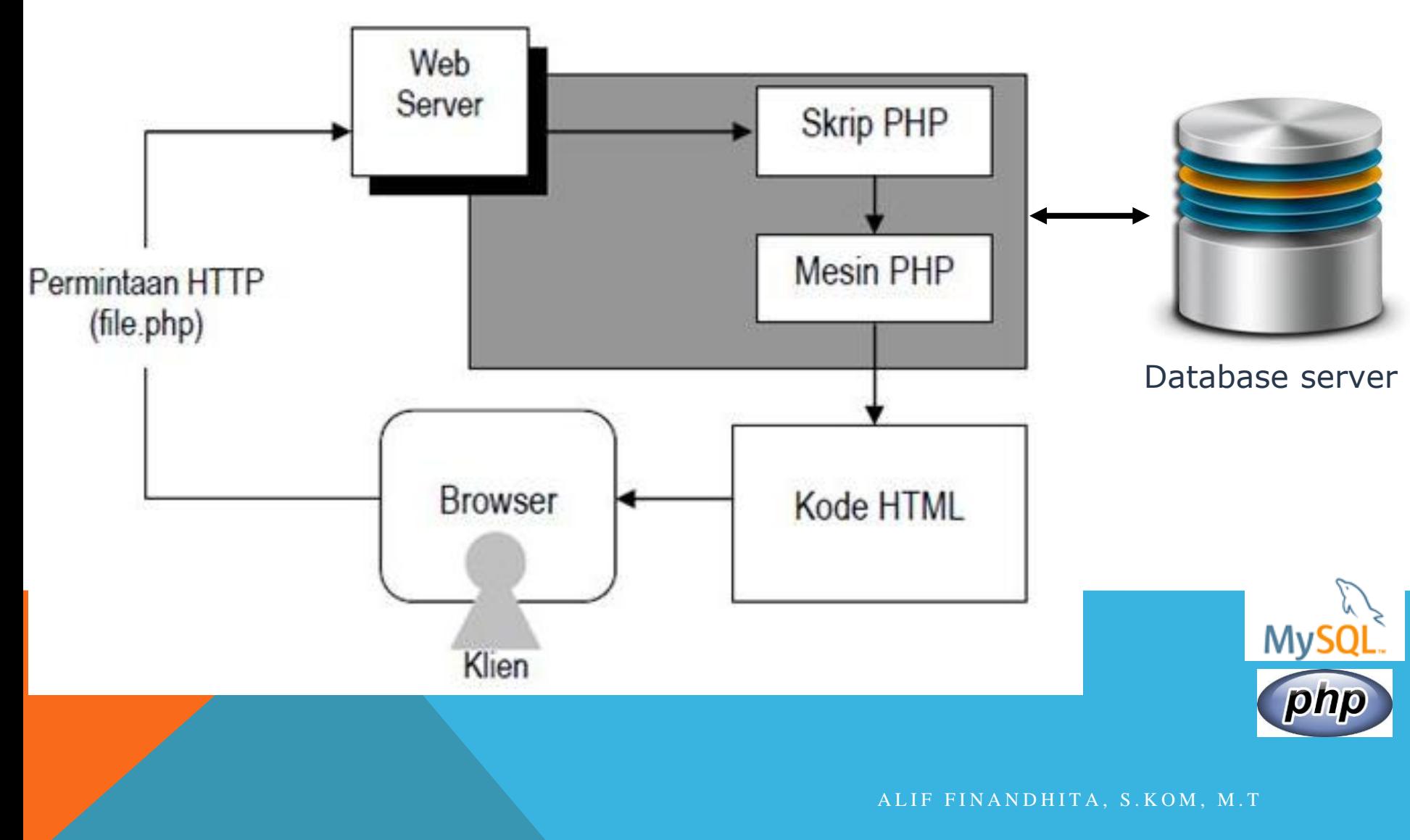

### **XAMPP** *https://www.apachefriends.org/*

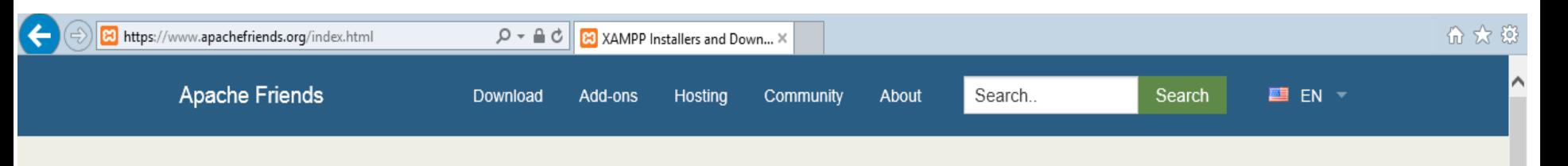

## **B XAMPP** Apache + MySQL + PHP + Perl

#### **What is XAMPP?**

#### XAMPP is the most popular PHP development environment

XAMPP is a completely free, easy to install Apache distribution containing MySQL, PHP, and Perl. The XAMPP open source package has been set up to be incredibly easy to install and to use.

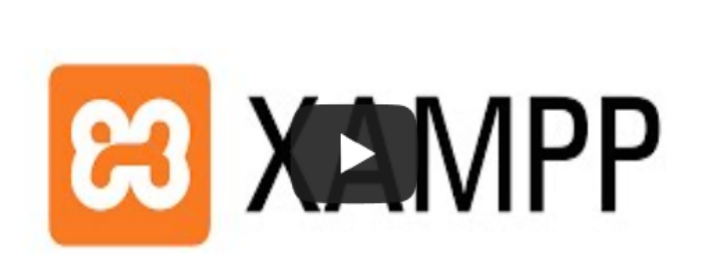

#### Download

Click here for other versions

**KAMPP** for Windows v5.6.3 (PHP 5.6.3)

 $\Lambda$  XAMPP for Linux v5.6.3 (PHP 5.6.3)

XAMPP for OS X v5.6.3 (PHP 5.6.3)

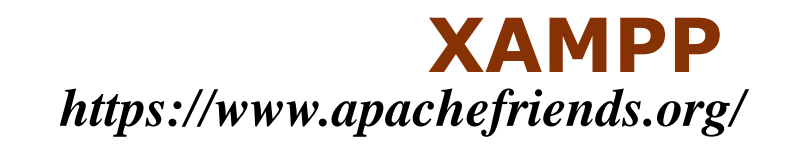

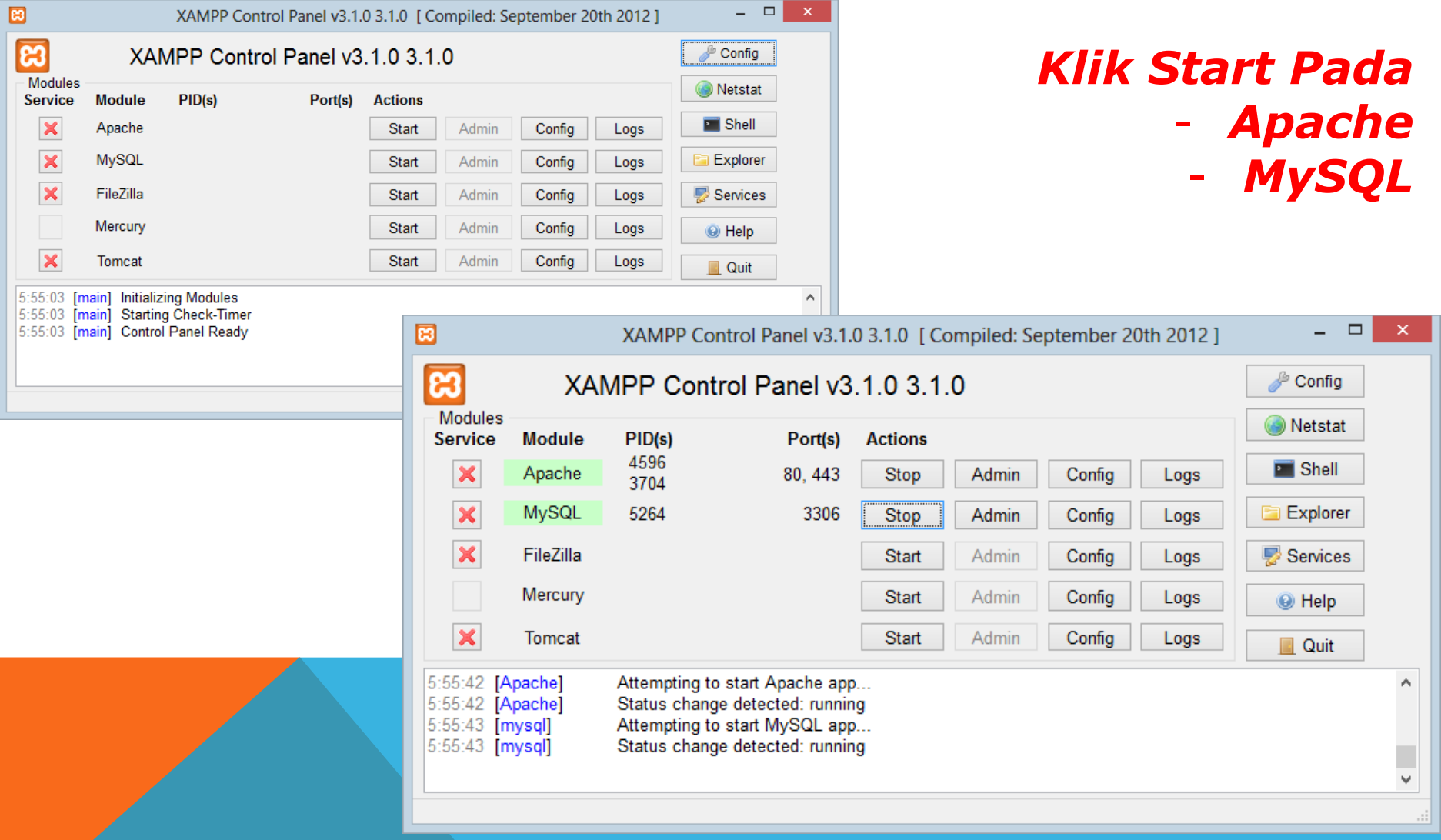

#### ALIF FINANDHITA, S.KOM, M.T.

© Teknik Informatika - UNIKOM 2014

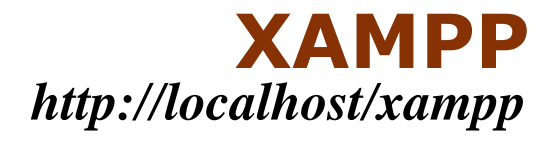

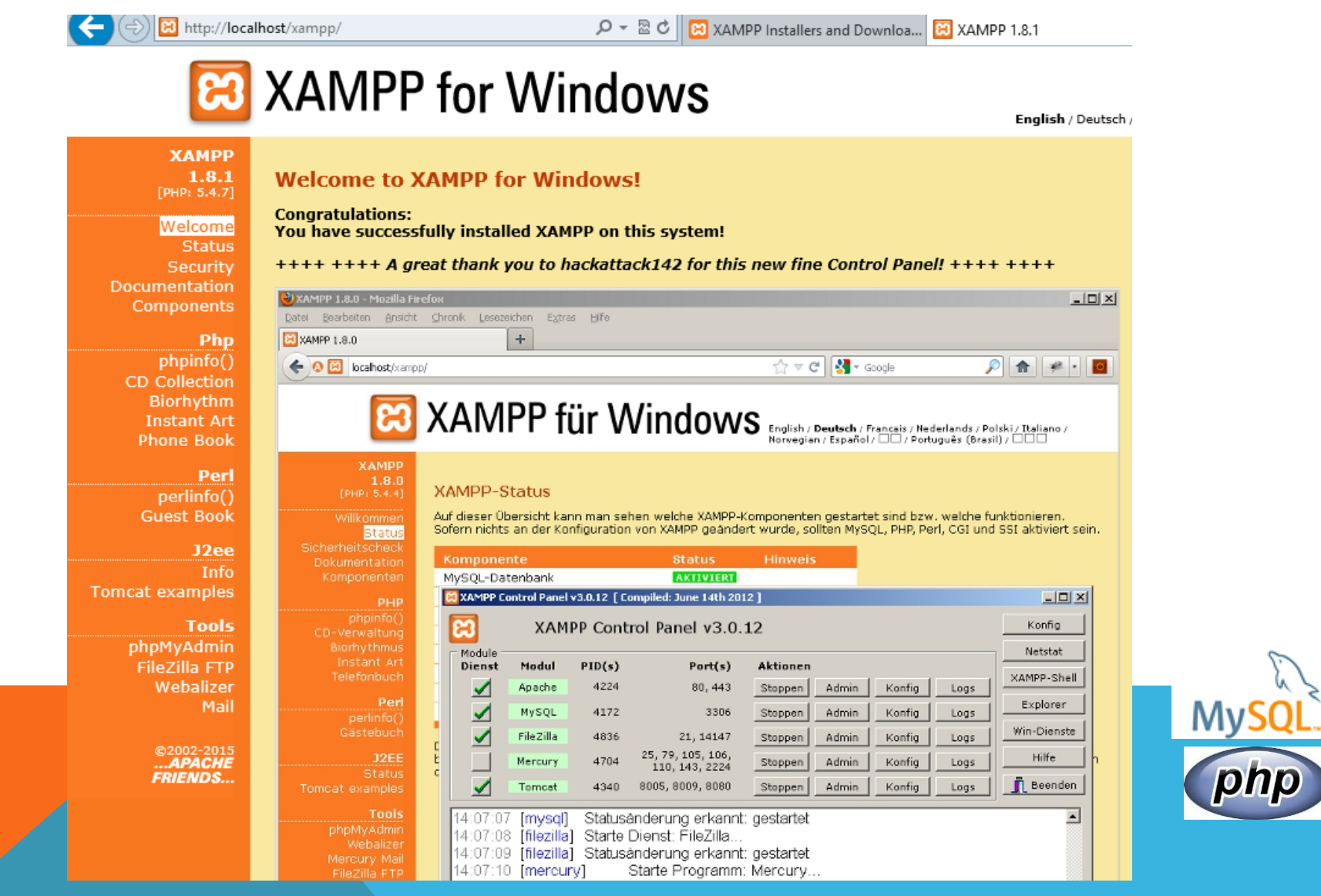

## **XAMPP**

### *Semua file website yang dibangun disimpan didalam folder C:\xampp\htdocs\*  $\sqrt{11}$   $-$

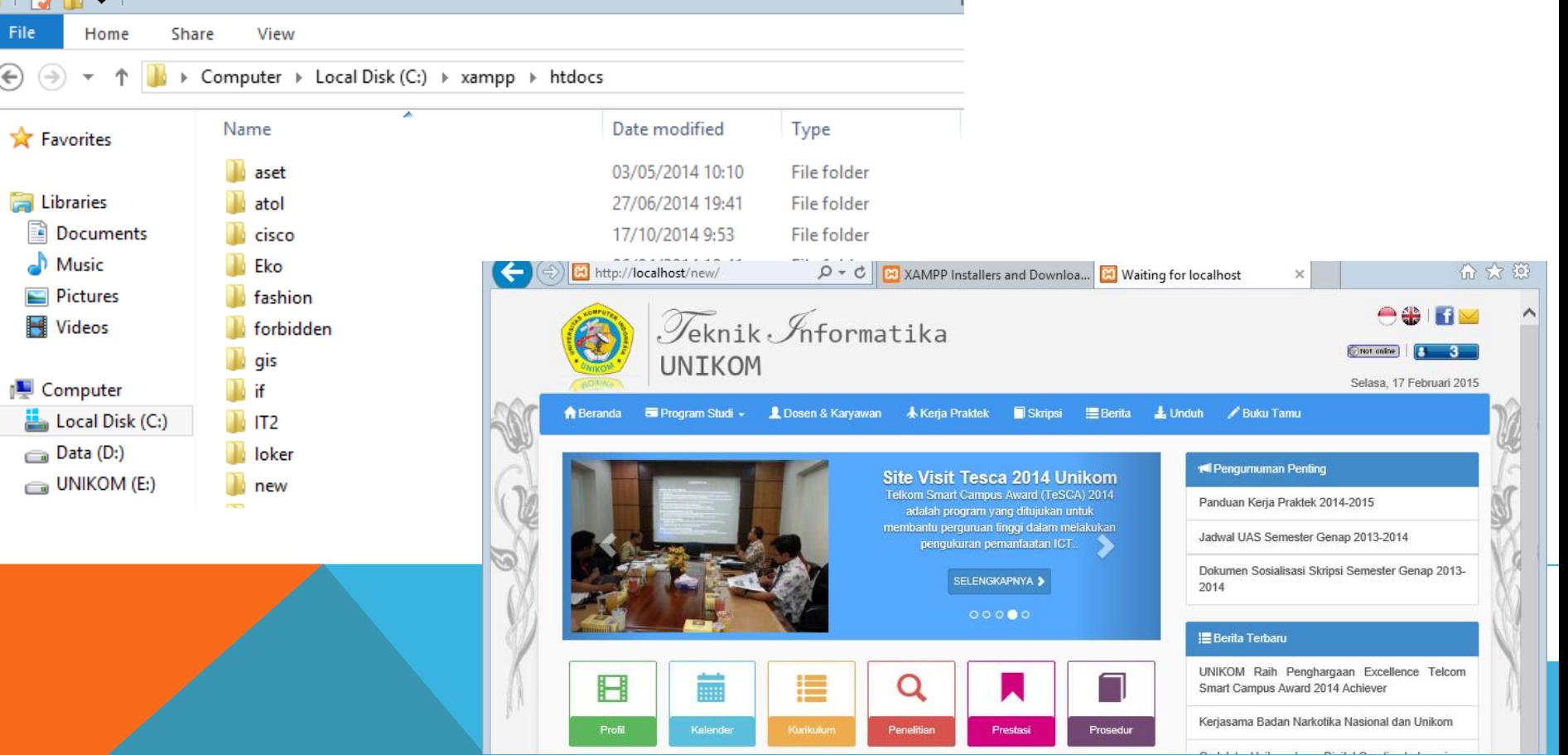

### **WAMP http://www.wampserver.com/en/**

### *Windows, Apache, MySQL, PhP – Diperlukan untuk pembangunan website –*

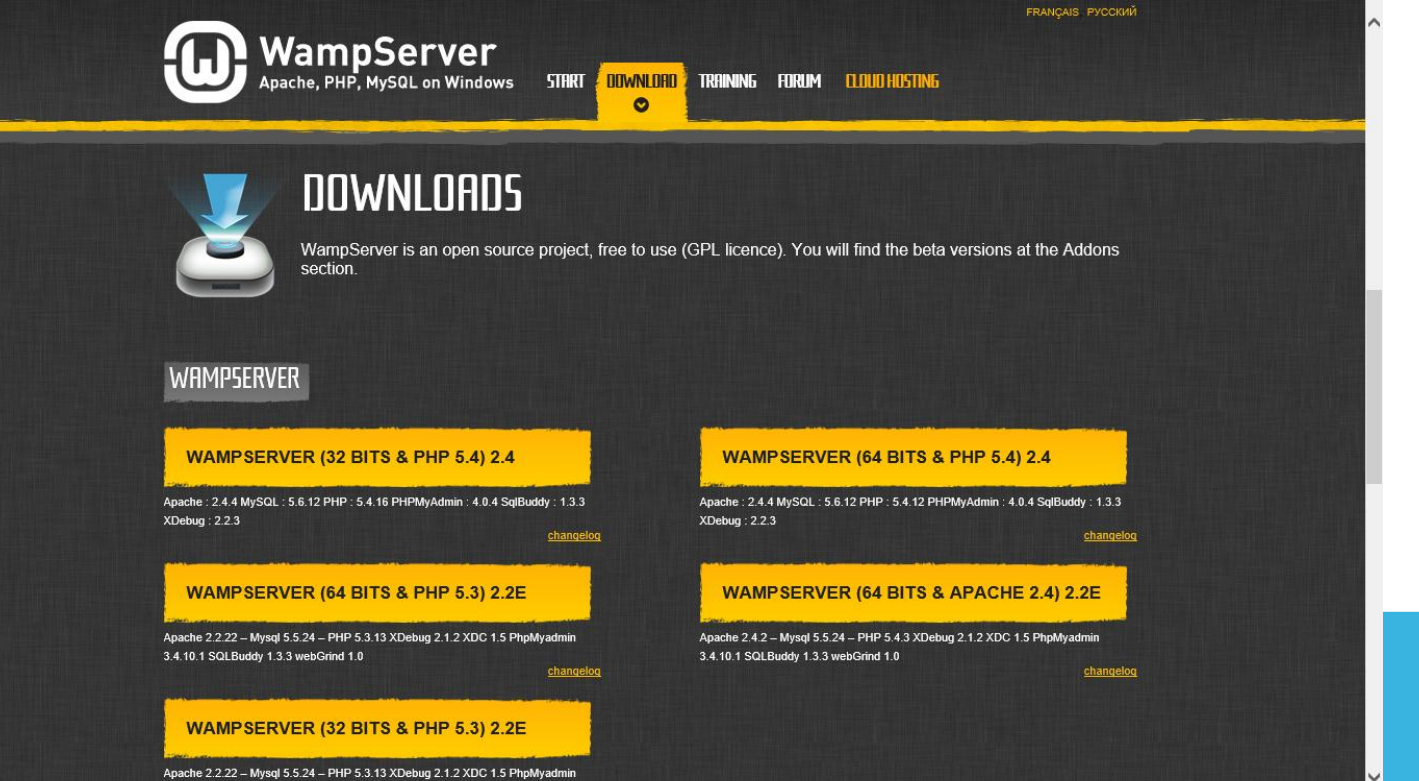

3.4.10.1 SQLBuddy 1.3.3 webGrind 1.0

## **WAMP**

## *1. Buka Aplikasi WAMPSERVER 2. Setelah muncul try Icon, klik Localhost*

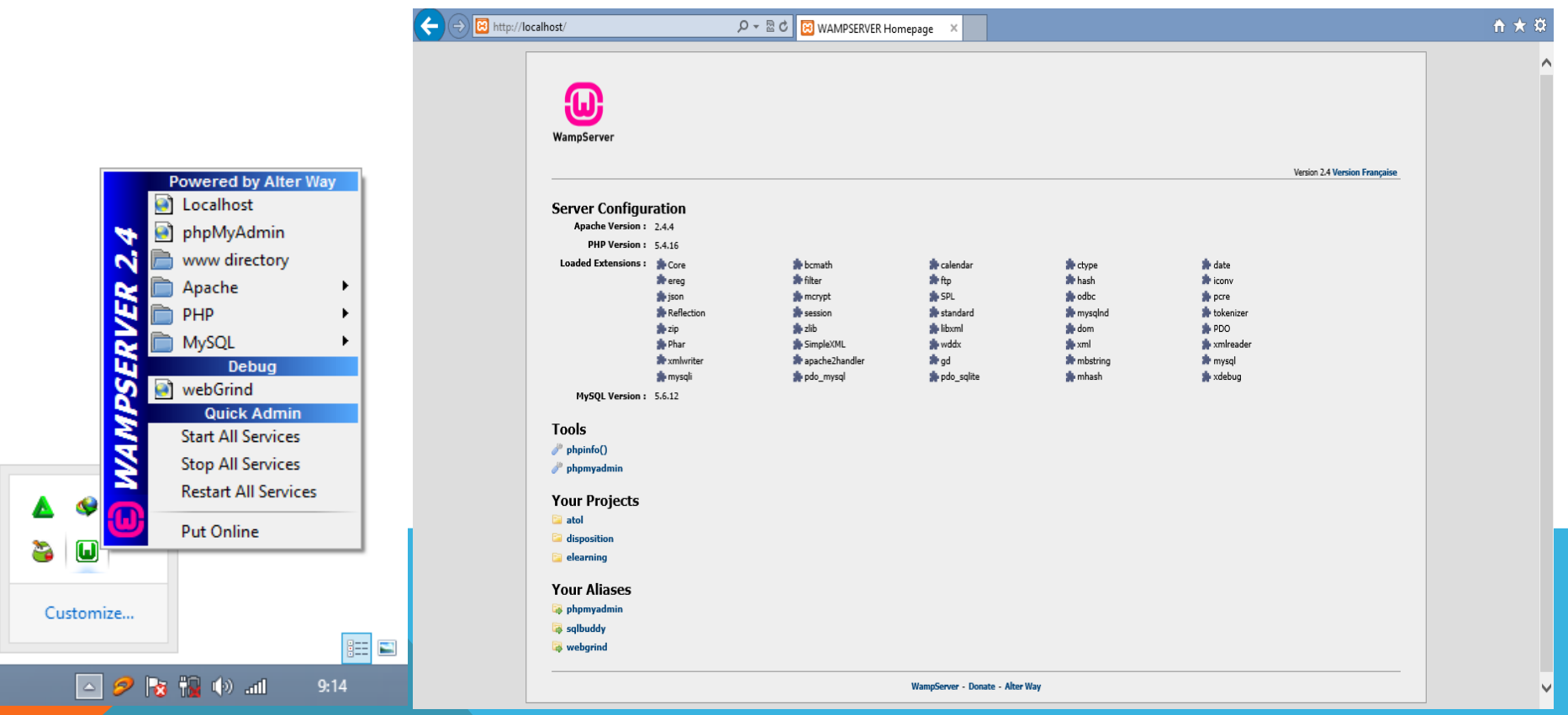

#### ALIF FINANDHITA, S.KOM, M.T.

© Teknik Informatika - UNIKOM 2014

## **WAMP**

### *Semua file website yang dibangun disimpan didalam folder C:\wamp\www\*

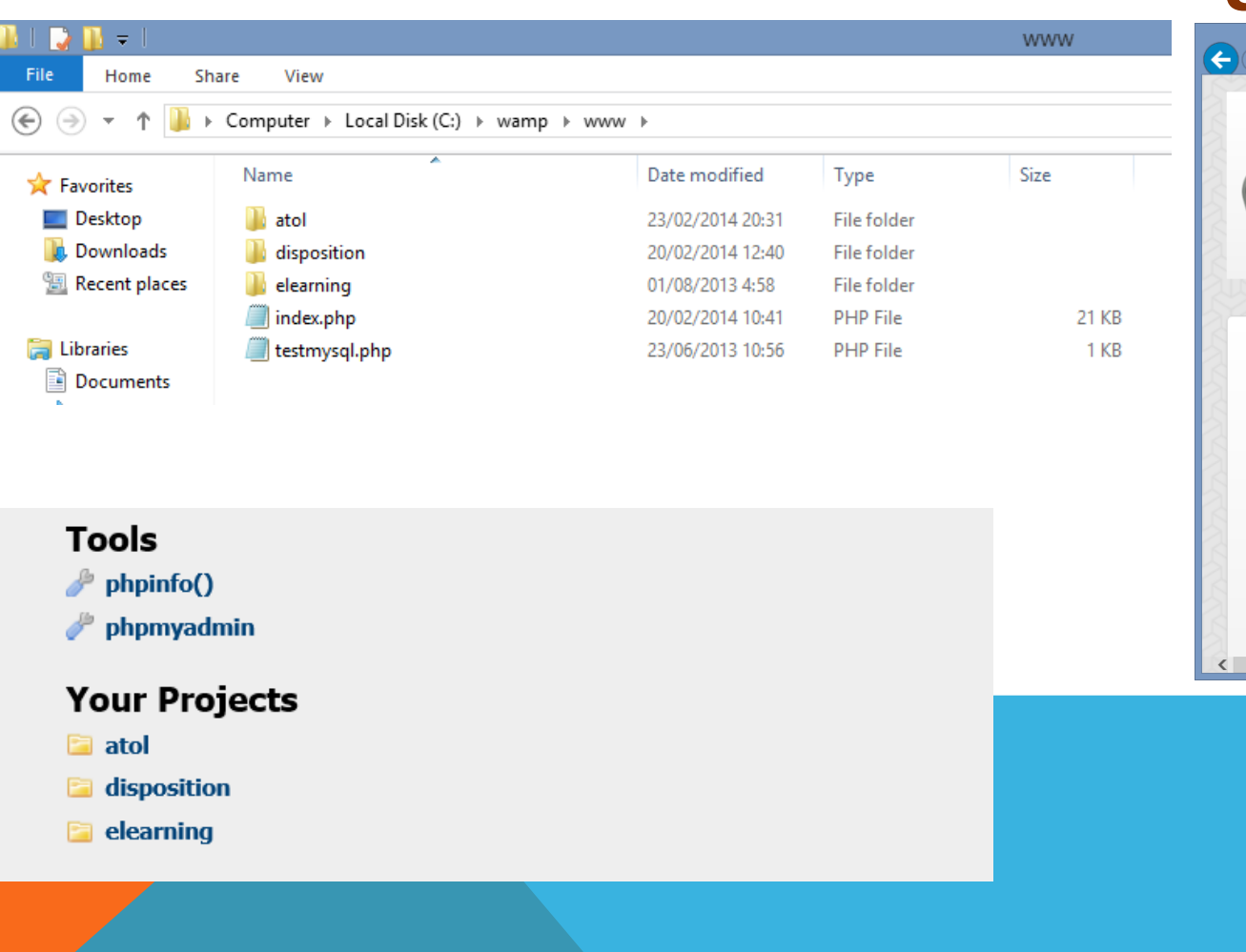

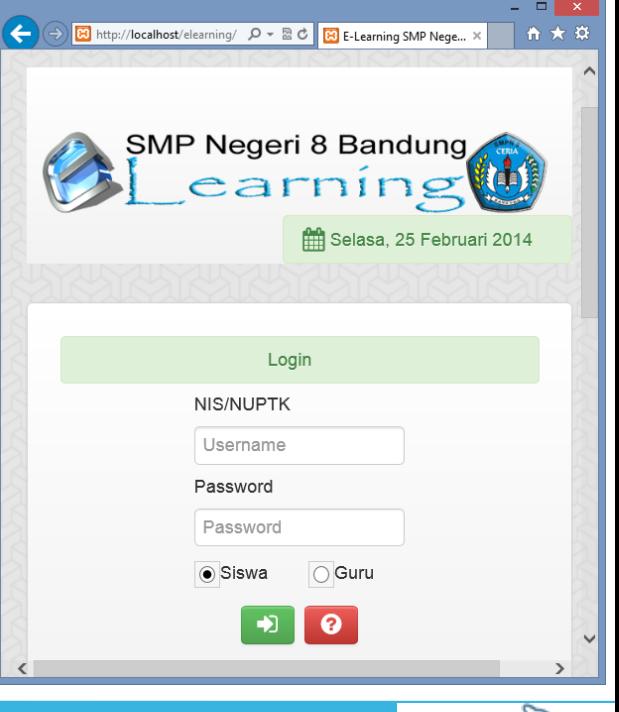

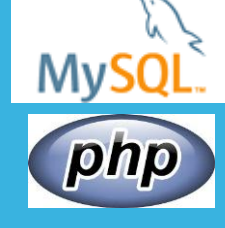

## **Let's Start The Problem**

### *KASUS 1A*

*Buatkan halaman website yang menampilkan angka ganjil dari 1 sampai 50*

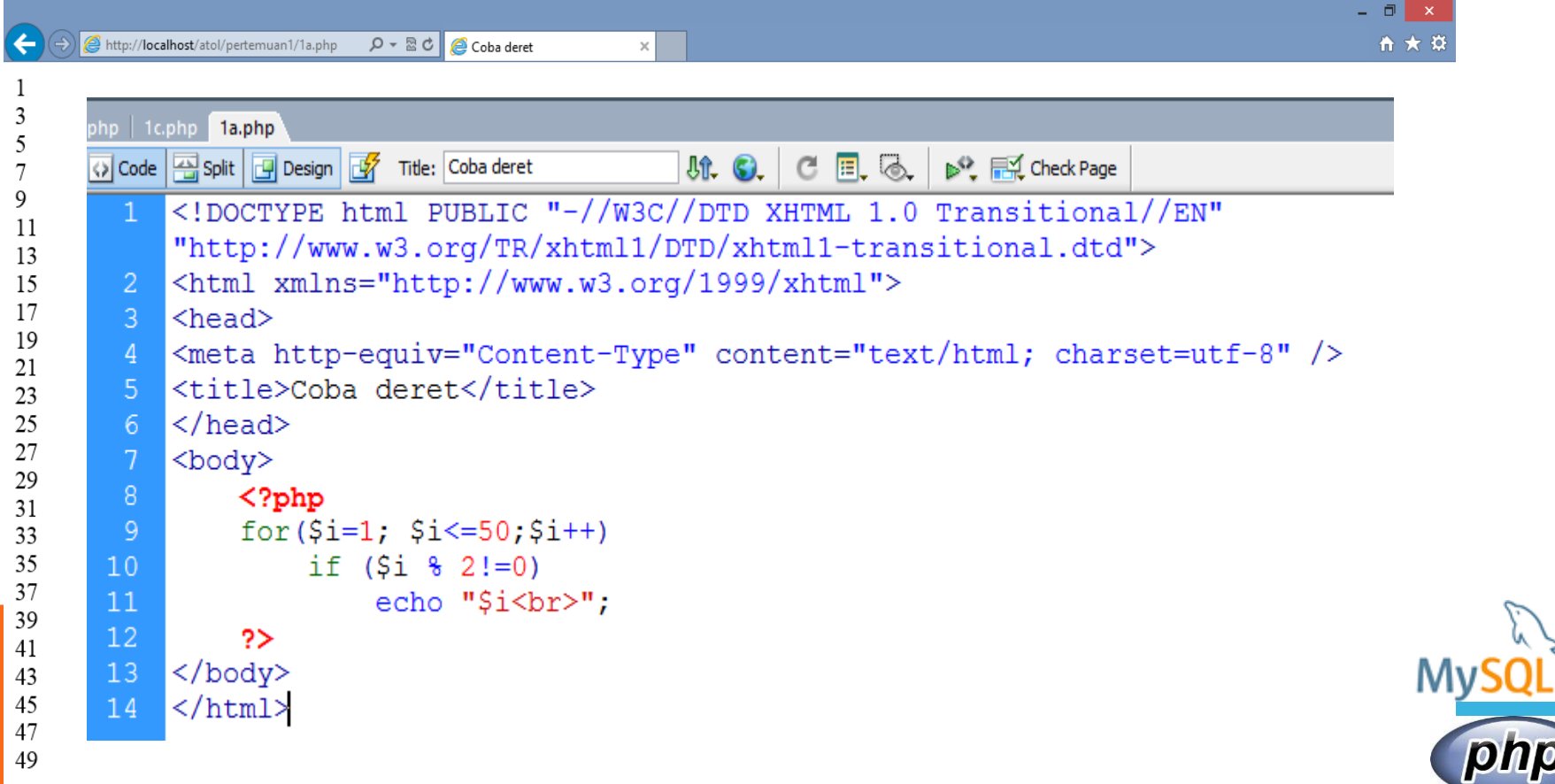

## **GET & POST**

### *KASUS 1B*

*Buatkan halaman website yang menampilkan angka dengan nilai awal dan akhir diinputkan dari form. Apabila angka ganjil berwarna merah*

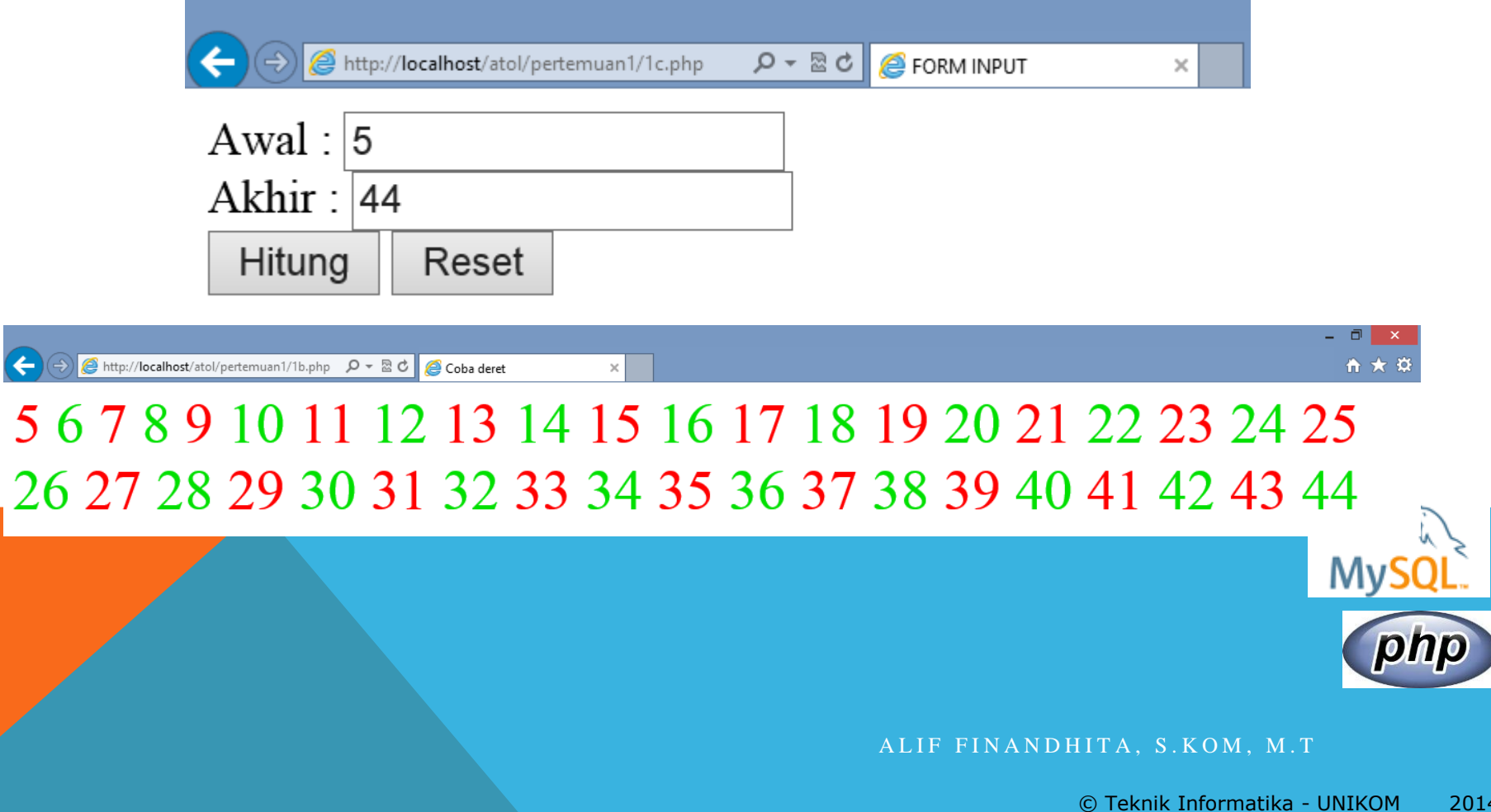

### *PENYELESAIAN KASUS 1B*

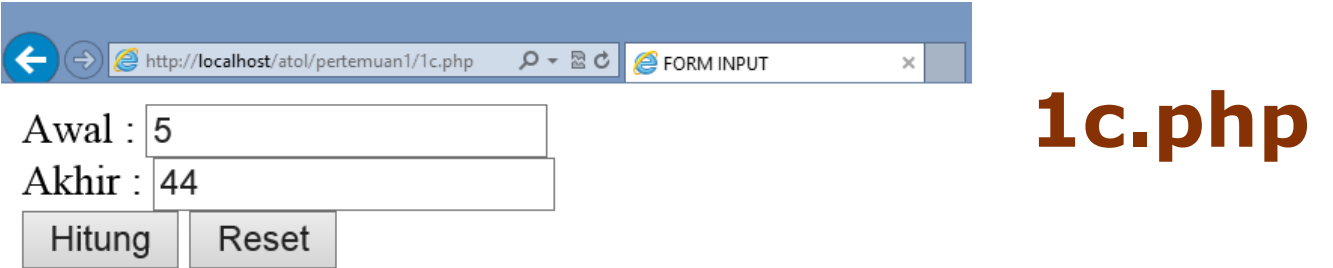

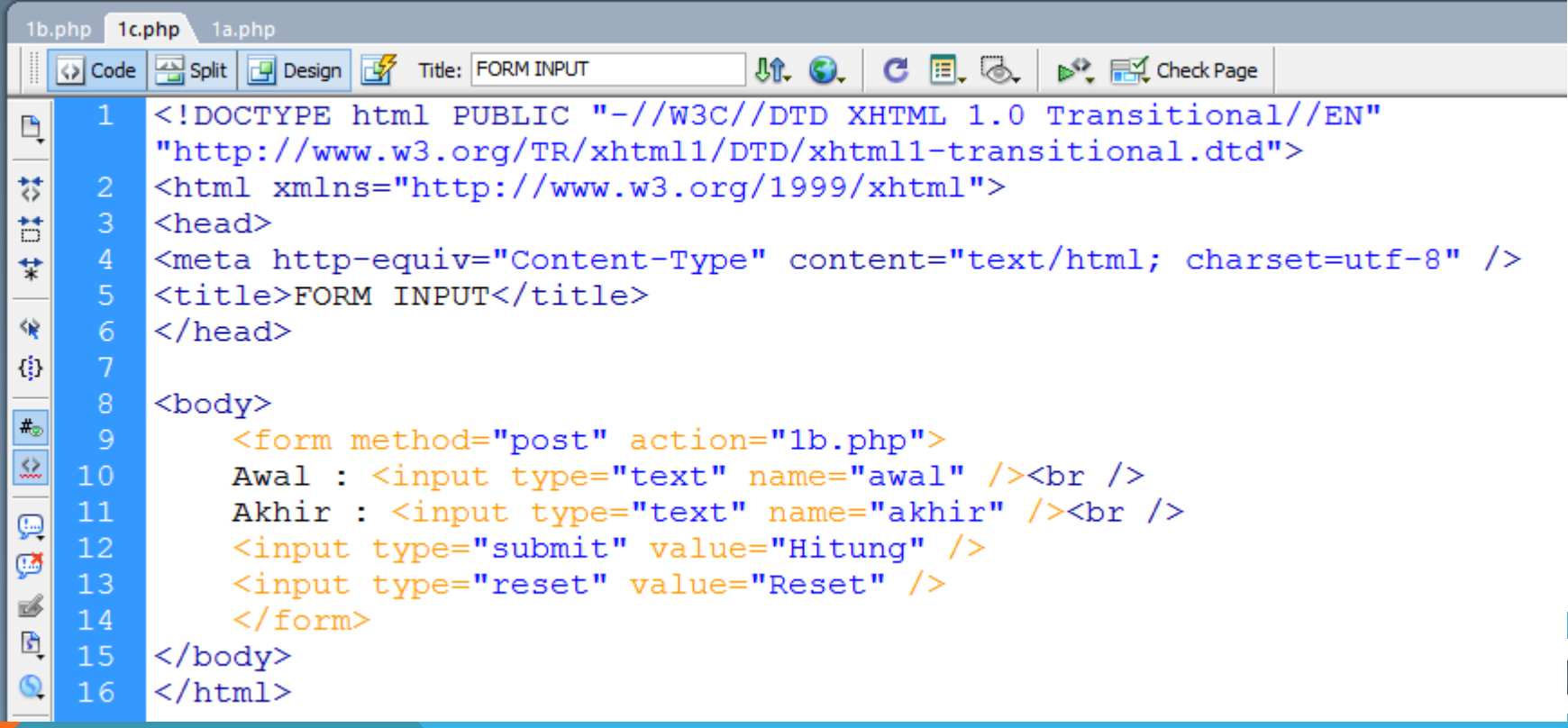

### *PENYELESAIAN KASUS 1B*

```
→ → → B c http://localhost/atol/pertemuan1/1b.php > B c Coba deret
                                                                        ↑ ★ ☆
5 6 7 8 9 10 11 12 13 14 15 16 17 18 19 20 21 22 23 24 25
                                                                             1b.php
26 27 28 29 30 31 32 33 34 35 36 37 38 39 40 41 42 43 44
 1b.php 1c.php 1a.php
   Oode | Split | U Design | V Title: Coba deret
                                                 <!DOCTYPE html PUBLIC "-//W3C//DTD XHTML 1.0 Transitional//EN"
      1.
 Ą
          "http://www.w3.org/TR/xhtml1/DTD/xhtml1-transitional.dtd">
 芸
         <html xmlns="http://www.w3.org/1999/xhtml">
      \mathbf{2}^{\circ}Ħ
      3.
         <head><meta http-equiv="Content-Type" content="text/html; charset=utf-8" />
      4 -\overrightarrow{x}5<sup>1</sup><title>Coba deret</title>
 俊
         \langle/head>
      6<sup>1</sup>4
      -7.
          <body>
      8
              \langle?php
 #
      9
               for (Si = $ POST['awal"], $i \leq $ POST['akhir"], $i++)\mathbb{Z}10<sup>°</sup>11if (S_i \, 8 \, 2! = 0)Ģ
     12<sub>1</sub>echo "<font color=red size=15> $i </font>";
 Ø
     13else
 B
     14
                         echo "<font color=gren size=15> $i </font>";
 S)
     15
                    ł
    16|2>\langlebody>
     17<sup>7</sup>彗
          \langle/html>
     18
 彗
```
### *POST & GET*

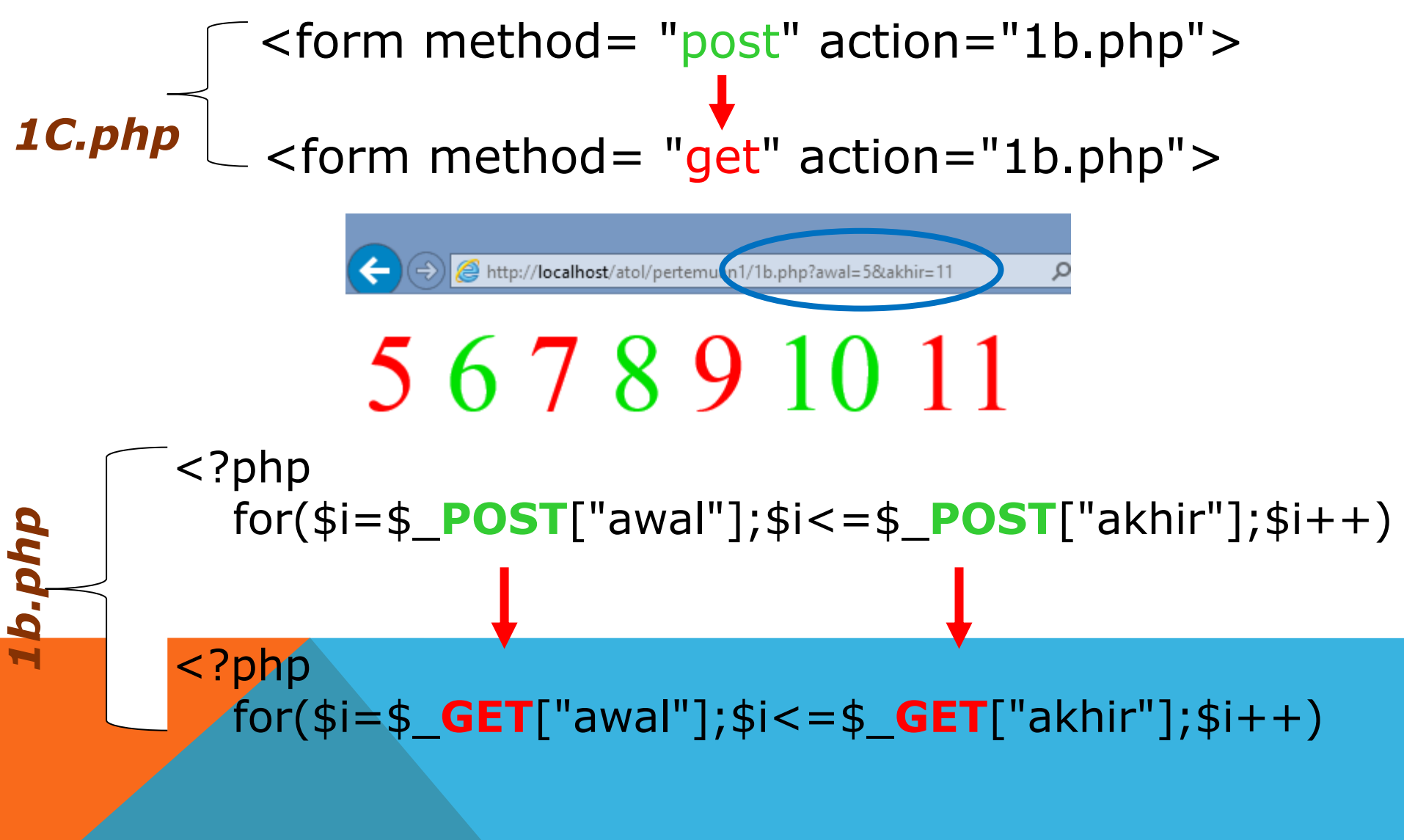

## **Preparing for Next Week**

### *PELAJARI KEMBALI*

- *HTML*
- *TABEL & FORM*
- *STRUKTUR DATA DI C*

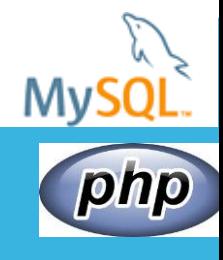